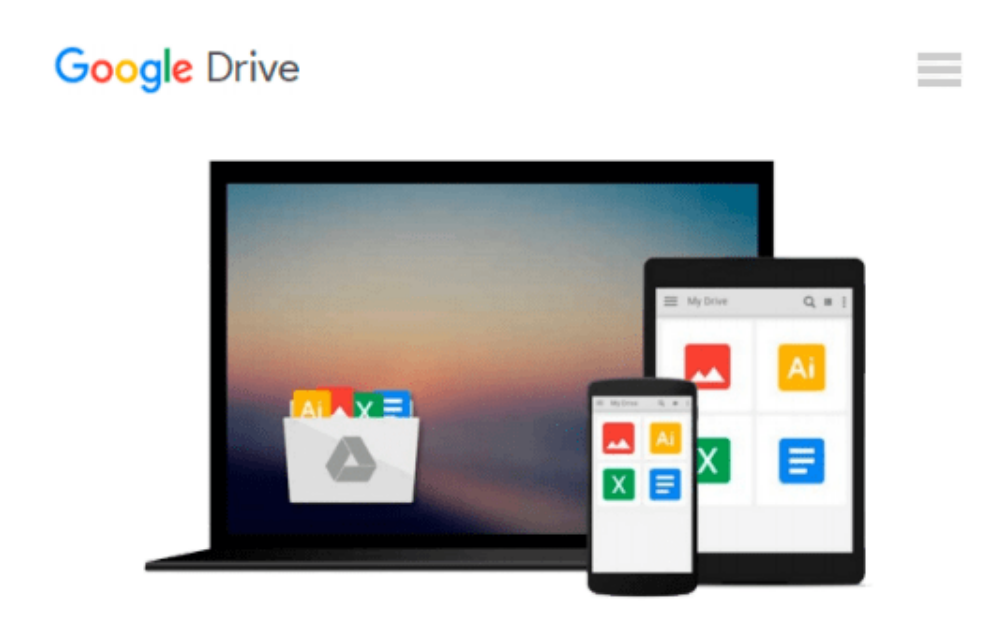

**JAVASCRIPT FOR BEGINNERS: The Ultimate Beginners Crash Course To Learn Javascript Quickly And Easily (CSS, Javascript, Computer Programming, C++, SQL, ... Hacking, Programming, Python Programming)**

*Adam Vardy*

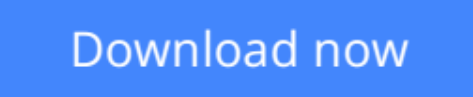

[Click here](http://bookengine.site/go/read.php?id=B013LFK8IO) if your download doesn"t start automatically

# **JAVASCRIPT FOR BEGINNERS: The Ultimate Beginners Crash Course To Learn Javascript Quickly And Easily (CSS, Javascript, Computer Programming, C++, SQL, ... Hacking, Programming, Python Programming)**

Adam Vardy

**JAVASCRIPT FOR BEGINNERS: The Ultimate Beginners Crash Course To Learn Javascript Quickly And Easily (CSS, Javascript, Computer Programming, C++, SQL, ... Hacking, Programming, Python Programming)** Adam Vardy

# **Javascript For Beginners!**

## **The Ultimate Beginners Crash Course To Learn Javascript Quickly And Easily**

*Are You Ready To Learn How To Write Clean, Javascript Code? If So You've Come To The Right Place - Regardless Of How Little Experience You May Have!*

Learning to program is a fantastic still, and if you're a newbie you've ended up in the right place! JavaScript is a fantastic first or second programming language to learn (and master with the help of this book!).

There's a ton of other technical guides out there that aren't clear and concise, and in my opinion use far too much jargon. My job is to teach you in simple, easy to follow terms how to get started and excel at JavaScript programming.

You'll find my personal notes and tips peppered throughout the book, making it personal and easy to learn.

### **Here's A Preview Of What JavaScript For Beginners Contains...**

- **An Introduction to JavaScript**
- Learning The Basics of JavaScript
- **JavaScript As A Client Side Scripting Language**
- JavaScript As The Web's Assembly Language
- **JavaScript As A Programming Language Exactly What You Need To Know**
- Programming And Scripting Explained
- **What A Program Is, How They Work And How To Easily Create Them**
- How To Embed JavaScript In HTML Files
- **Internal Coding With JavaScript**
- How To ACTUALLY Read JavaScript
- **Statement And Its Parts Including Literals, Variables, Identifiers, Operators, Expressions**
- Code Blocks And Functions
- **Conditional Statements Including If, If Else, Else If**
- And Much, Much More!

# **Order Your Copy Now And Let's Get Scripting!**

**<u>[Download](http://bookengine.site/go/read.php?id=B013LFK8IO) [JAVASCRIPT FOR BEGINNERS: The Ultimate Beginners C ...pdf](http://bookengine.site/go/read.php?id=B013LFK8IO)</u>** 

**[Read Online](http://bookengine.site/go/read.php?id=B013LFK8IO)** [JAVASCRIPT FOR BEGINNERS: The Ultimate Beginners ...pdf](http://bookengine.site/go/read.php?id=B013LFK8IO)

**Download and Read Free Online JAVASCRIPT FOR BEGINNERS: The Ultimate Beginners Crash Course To Learn Javascript Quickly And Easily (CSS, Javascript, Computer Programming, C++, SQL, ... Hacking, Programming, Python Programming) Adam Vardy**

#### **From reader reviews:**

#### **Peter Clark:**

Within other case, little individuals like to read book JAVASCRIPT FOR BEGINNERS: The Ultimate Beginners Crash Course To Learn Javascript Quickly And Easily (CSS, Javascript, Computer Programming, C++, SQL, ... Hacking, Programming, Python Programming). You can choose the best book if you appreciate reading a book. Provided that we know about how is important a new book JAVASCRIPT FOR BEGINNERS: The Ultimate Beginners Crash Course To Learn Javascript Quickly And Easily (CSS, Javascript, Computer Programming, C++, SQL, ... Hacking, Programming, Python Programming). You can add know-how and of course you can around the world with a book. Absolutely right, mainly because from book you can know everything! From your country until eventually foreign or abroad you can be known. About simple thing until wonderful thing you can know that. In this era, we could open a book or searching by internet gadget. It is called e-book. You may use it when you feel bored to go to the library. Let's examine.

#### **John Bennett:**

In this 21st hundred years, people become competitive in every way. By being competitive currently, people have do something to make them survives, being in the middle of the particular crowded place and notice through surrounding. One thing that oftentimes many people have underestimated it for a while is reading. Yes, by reading a e-book your ability to survive improve then having chance to stand up than other is high. To suit your needs who want to start reading some sort of book, we give you this JAVASCRIPT FOR BEGINNERS: The Ultimate Beginners Crash Course To Learn Javascript Quickly And Easily (CSS, Javascript, Computer Programming, C++, SQL, ... Hacking, Programming, Python Programming) book as basic and daily reading guide. Why, because this book is usually more than just a book.

#### **Faye Michaels:**

Beside this particular JAVASCRIPT FOR BEGINNERS: The Ultimate Beginners Crash Course To Learn Javascript Quickly And Easily (CSS, Javascript, Computer Programming, C++, SQL, ... Hacking, Programming, Python Programming) in your phone, it could give you a way to get nearer to the new knowledge or info. The information and the knowledge you are going to got here is fresh from oven so don't end up being worry if you feel like an aged people live in narrow small town. It is good thing to have JAVASCRIPT FOR BEGINNERS: The Ultimate Beginners Crash Course To Learn Javascript Quickly And Easily (CSS, Javascript, Computer Programming, C++, SQL, ... Hacking, Programming, Python Programming) because this book offers to you readable information. Do you sometimes have book but you do not get what it's about. Oh come on, that won't happen if you have this with your hand. The Enjoyable blend here cannot be questionable, similar to treasuring beautiful island. So do you still want to miss that? Find this book as well as read it from at this point!

#### **Scott Reisinger:**

Reading a reserve make you to get more knowledge from this. You can take knowledge and information from a book. Book is created or printed or outlined from each source this filled update of news. In this modern era like today, many ways to get information are available for you. From media social such as newspaper, magazines, science e-book, encyclopedia, reference book, fresh and comic. You can add your understanding by that book. Are you ready to spend your spare time to open your book? Or just looking for the JAVASCRIPT FOR BEGINNERS: The Ultimate Beginners Crash Course To Learn Javascript Quickly And Easily (CSS, Javascript, Computer Programming, C++, SQL, ... Hacking, Programming, Python Programming) when you required it?

**Download and Read Online JAVASCRIPT FOR BEGINNERS: The Ultimate Beginners Crash Course To Learn Javascript Quickly And Easily (CSS, Javascript, Computer Programming, C++, SQL, ... Hacking, Programming, Python Programming) Adam Vardy #IKZP407AXYR**

# **Read JAVASCRIPT FOR BEGINNERS: The Ultimate Beginners Crash Course To Learn Javascript Quickly And Easily (CSS, Javascript, Computer Programming, C++, SQL, ... Hacking, Programming, Python Programming) by Adam Vardy for online ebook**

JAVASCRIPT FOR BEGINNERS: The Ultimate Beginners Crash Course To Learn Javascript Quickly And Easily (CSS, Javascript, Computer Programming, C++, SQL, ... Hacking, Programming, Python Programming) by Adam Vardy Free PDF d0wnl0ad, audio books, books to read, good books to read, cheap books, good books, online books, books online, book reviews epub, read books online, books to read online, online library, greatbooks to read, PDF best books to read, top books to read JAVASCRIPT FOR BEGINNERS: The Ultimate Beginners Crash Course To Learn Javascript Quickly And Easily (CSS, Javascript, Computer Programming, C++, SQL, ... Hacking, Programming, Python Programming) by Adam Vardy books to read online.

**Online JAVASCRIPT FOR BEGINNERS: The Ultimate Beginners Crash Course To Learn Javascript Quickly And Easily (CSS, Javascript, Computer Programming, C++, SQL, ... Hacking, Programming, Python Programming) by Adam Vardy ebook PDF download**

**JAVASCRIPT FOR BEGINNERS: The Ultimate Beginners Crash Course To Learn Javascript Quickly And Easily (CSS, Javascript, Computer Programming, C++, SQL, ... Hacking, Programming, Python Programming) by Adam Vardy Doc**

**JAVASCRIPT FOR BEGINNERS: The Ultimate Beginners Crash Course To Learn Javascript Quickly And Easily (CSS, Javascript, Computer Programming, C++, SQL, ... Hacking, Programming, Python Programming) by Adam Vardy Mobipocket**

**JAVASCRIPT FOR BEGINNERS: The Ultimate Beginners Crash Course To Learn Javascript Quickly And Easily (CSS, Javascript, Computer Programming, C++, SQL, ... Hacking, Programming, Python Programming) by Adam Vardy EPub**